## Задача 1. Хеш-значения

Политика безопасности ОС не позволяет задавать для учетных записей пользователей пароли, совпадающие с их именами. Для этого перед добавлением нового пользователя в базу вызывается функция CheckUser (). При ее успешном выполнении (возвращаемое значение = 0) в базу добавляется новая запись, содержащая имя учетной записи пользователя и хеш-значение пароля, полученное с помощью функции Hash().

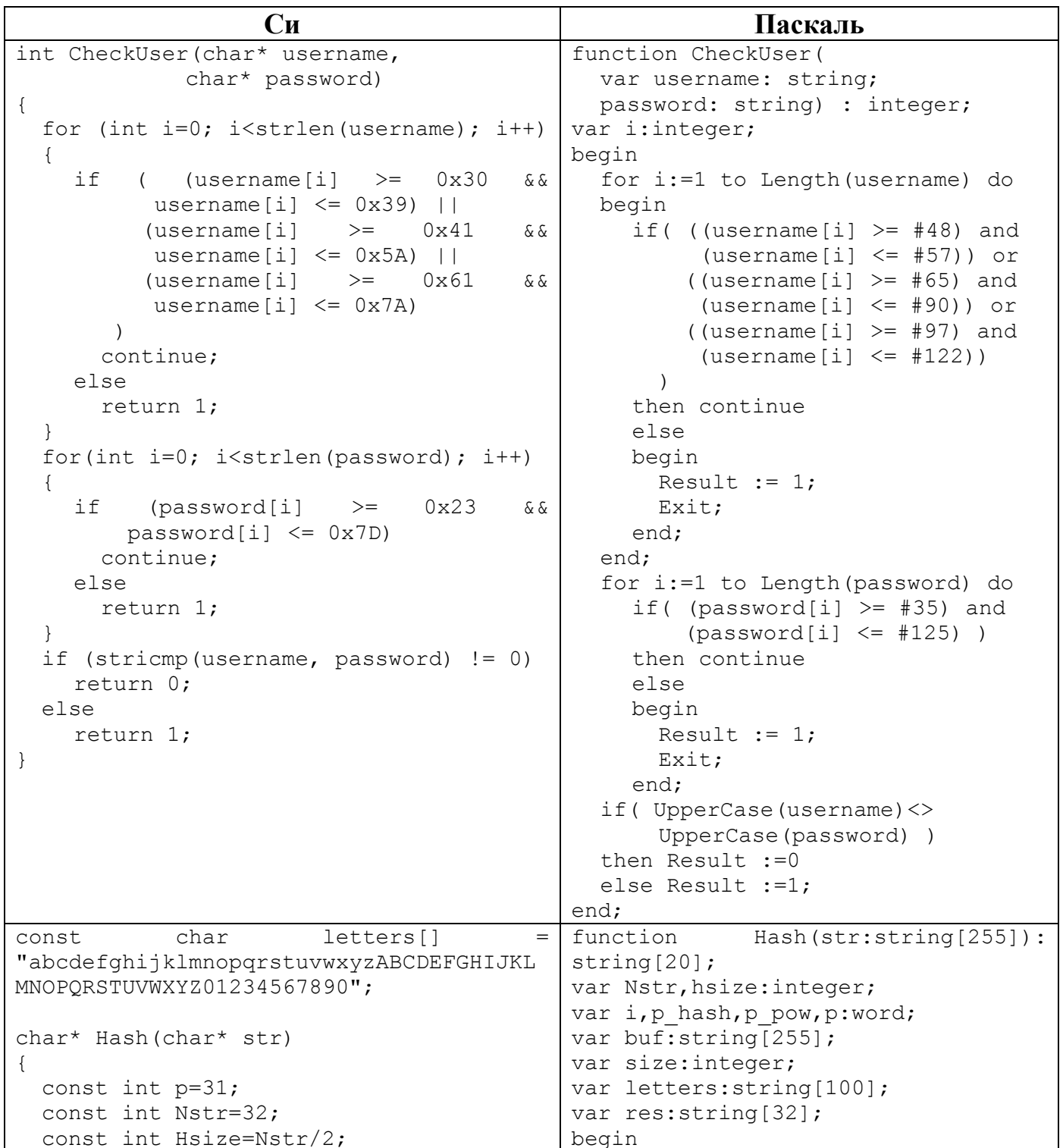

```
unsigned short int hash=0, p pow=1;
 char buf[Nstr+1]=\{0\};
  int size=0;
  char *res=new char[Hsize+1];
 while (str[size] != \n\0' \& size\Nstr){
    buf[size]=str[size];
    size++;
  }
  for (int i=size; i<Nstr; i++)
  {
    buf[i]='A'+(i-size);}
  for (int i=0; i<Nstr; i+=2)
  {
    hash+=(buf[i] - 'a'+1)*p pow;
 res[i/2]=letters[hash%strlen(letters)]
;
    p_pow*=p;
  }
 res[Hsize]='\0';
 return res;
}
                                              letters:='abcdefghijklmnopqrstuvw
                                           xyzABCDEFGHIJKLMNOPQRSTUVWXYZ012345
                                            67890';
                                              p:=31;
                                             Nstr:=32;
                                             Hsize:=Nstr div 2;
                                             p_hash:=0;
                                             p pow:=1;size:=1; while ( (size<=length(str)) and 
                                                      (size<=Nstr)) do
                                              begin
                                                buf:=buf+str[size];
                                                size:=size+1;
                                              end;
                                              for i:=size to Nstr+1 do
                                                buf:= buf+chr(ord('A')+(i-
                                           size));
                                             i := 1;repeat
                                                p_hash:=p_hash+(ord(buf[i])-
                                                      ord('a')+1)*p_pow;
                                                res:=res+letters[p_hash mod 
                                                      length(letters)+1];
                                                p_pow:=p_pow*p;
                                                i := i + 2; until i>Nstr;
                                              Hash:=res;
                                            end;
```
В базе пользователей присутствуют следующие записи:

admin rUZxHUUfw9oJSFNm user vYhkB2klurVYYPtq operator pS8HIUqmrJ60ZOrk manager ng3JfGZ0TQzmCtS5 root sQUsDRwnsAf90HN0

В ходе проверки администратор выявил случаи возможного нарушения политики безопасности.

#### **Определите:**

- а) пользователей, для которых были обнаружены нарушения;
- б) причины возникновения нарушений.

# **Задача 2. Секретное сообщение**

В исполняемый файл PROG.EXE было внедрено секретное текстовое сообщение. При этом сам файл корректно выполняет все функции. Известно, что для того, чтобы отметить место внедрения информации, нарушитель использовал 1-байтную метку, после которой идет сообщение размером до 10 байт:

Метка (1 байт) Сообщение (10 байт)

Какое сообщение было внедрено в файл?

*К задаче прилагается: исполняемый файл PROG.EXE.*

### **Задача 3. Антивирус**

Для выявления вредоносного кода некоторым антивирусом применяется только сигнатурный метод анализа, позволяющий выполнять поиск известных сигнатур в файле путем побайтового сравнения. Файл считается вредоносным при наличии в нем участка данных, точно совпадающего с одной из сигнатур. Реализация поиска сигнатур описана в функции CheckFile(), которая возвращает TRUE при отсутствии сигнатур в файле и FALSE в противном случае.

Cи Паскаль /\* ВХОДНЫЕ ПАРАМЕТРЫ: /\* ВХОДНЫЕ ПАРАМЕТРЫ: \* FNAME - имя анализируемого файла \* FNAME - имя анализируемого файла \* SIGNATURE - сигнатура (массив \* SIGNATURE - сигнатура (массив байтов) байтов)  $*$  SIZE - размер сигнатуры в байтах  $*$  SIZE - размер сигнатуры в байтах \* BOSBPAMAEMOE SHAYEHME: \* BOSBPAMAEMOE SHAYEHME: \* TRUE - файл не содержит сигнатуры \* FALSE \* TRUE файл не содержит - файл содержит хотя бы одну сигнатуру сигнатуры  $\star/$ \* FALSE - файл содержит хотя бы одну CheckFile(char\* fname,  $\star$ bool сигнатуру  $\star/$ char\* signature, int size) function CheckFile (fname.  $\{$ signature: string; FILE \*fin=NULL; size: integer): boolean; char \*buf=NULL; var int read, check count=0; fin: file; buf=new char[size]; ch: char; fin=fopen(fname, "rb"); count read, check count, i: integer; if (!fin) buf:  $string;$ return false; begin  $while(!feof(fin))$ assign(fin, fname); reset (fin); read=fread(buf,  $1$ , size, fin); while true do if(read!=size) begin  $but :=''$ ; hreak: check count=0; count read: = 0; for  $(int j=0; j < size; j++)$ for  $i:=1$  to size do begin if  $(buf[j]==sigmoid[i])$ if (not eof(fin)) then check count++; begin read(fin, ch); else buf:=buf+ch; hreak: count read: = count read+1;  $\rightarrow$ if (check count==size) end: return false; end;  $\rightarrow$ if count read <> size then return true; break;  $\overline{\phantom{a}}$ check count:= $0$ ; for i:=1 to size do begin if(buf[i]=signature[i]) then check count: = check count+1 else break; end; if check count=size then begin CheckFile:=false; Exit; end; end:  $close(fin);$ CheckFile:=true; end:

Какое количество файлов размером 7 байт, состоящих только из цифр от 0 (код 0х30) до 9 (код 0х39) включительно, может содержать трех-байтовую сигнатуру «0x313231» хотя бы один раз, но успешно проходить проверку антивирусом? Ответ обоснуйте.

### **Задача 4. Архив**

Школьник скачал с некоторого Интернет-ресурса архив PROGS.RAR, который, согласно приведенному на сайте описанию, содержит пакет простых утилит (каждой утилите соответствует ровно один исполняемый файл формата .EXE). После распаковки архива школьник обнаружил, что часть файлов из архива зашифрована методом «двоичного гаммирования», т.е. путем выполнения операции «побитового исключающего ИЛИ» между байтами исходного файла и байтами, полученными циклическим повторением последовательности двух байтов ключа «0xB69D».

Зашифрованные файлы не запускаются, а при попытке запуска незашифрованных файлов, некоторые из них блокируются антивирусом из-за наличия в них подозрительной сигнатуры «0x0A0B0C0F».

Помогите школьнику получить из архива максимальное количество программ, которыми он сможет воспользоваться, не отключая антивирус.

*К задаче прилагается: архив PROGS.RAR, скаченный школьником с Интернетресурса.*

### **Задача 5. Контроль версий**

В системе развернута инкрементная система контроля версий, хранящая исходные значения контролируемых файлов и их изменения в виде контрольных точек, по которым возможно восстановить текущее содержимое файлов.

Для файла config.txt в системе сохранено 5 контрольных точек:

1) 35 57 38 64 39 6F 3A 77 3B 73 3C 37 2) D3 54 D4 52 D5 55 D6 45 D7 22 D8 00 3) DA 35 4) D8 0D D9 0A DA 75 DB 73 DC 65 DD 72 DE 3D DF 22 E0 72 E1 6F E2 6F E3 74 E4 22 5) 96 38 98 32 C2 38 C4 31

Содержимое файла после 3-й контрольной точки приведено (config.txt.backup.3). Восстановите содержимое файла после 5-й контрольной точки.

*К задаче прилагается: исходный файл CONFIG.TXT и файл после третьей контрольной точки CONFIG.TXT.BACKUP.3.*